# **HITACHI Inspire the Next**

## *КОНДИЦИОНЕР ВОЗДУХА, СПЛИТ-СИСТЕМА*

# **ВНУТРЕННИЙ БЛОК/НАРУЖНЫЙ БЛОК**

### **МОДЕЛЬ**

### **RAS-18LH1/RAC-18LH1 RAS-24LH1/RAC-24LH1**

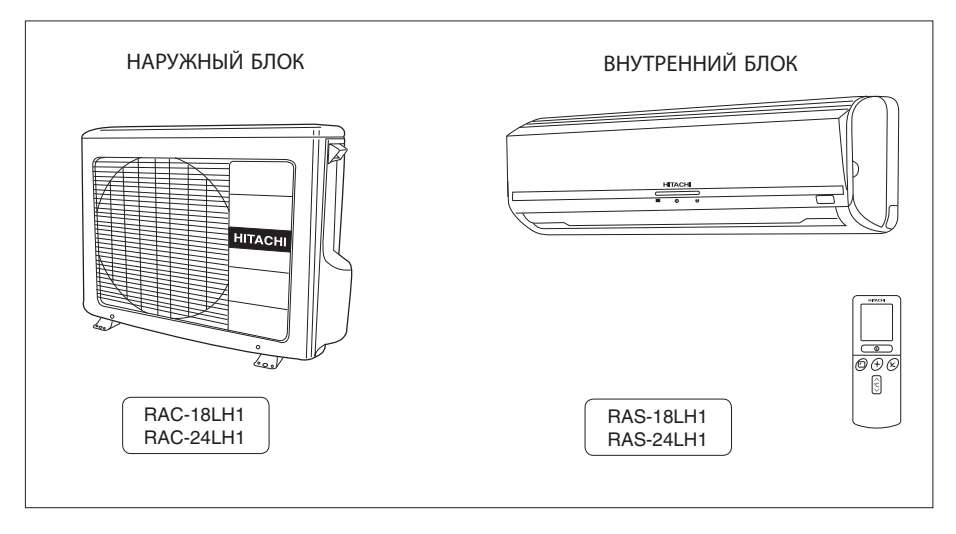

### **Instruction manual** Page 1~24

To obtain the best performance, please read this instruction manual completely.

### **Инструкция по эксплуатации** стр. 25~48

Для правильной работы данного устройства обязательно полностью прочитайте данную инструкцию.

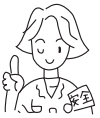

Г

# **ТЕХНИКА БЕЗОПАСНОСТИ**

- Прежде, чем приступить к эксплуатации системы, для обеспечения правильного использования внимательно ознакомьтесь с разделом "Техника безопасности".
- Особое внимание обратите на значки "**Д Внимание!**" и "**Д Осторожно**". Параграф, отмеченный значком<br>"Внимание!" солержит положения. несоблюдение которых может привести к серьезной травме или смерти. Параграф, отмеченный значком "Осторожно", содержит положения, неправильное соблюдение которых может привести к серьезным последствиям. Для обеспечения безопасности строго соблюдайте все инструкции.
- Значения значков.

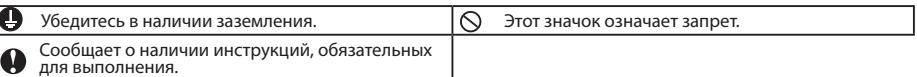

● Сохраните настоящую инструкцию по эксплуатации после прочтения.

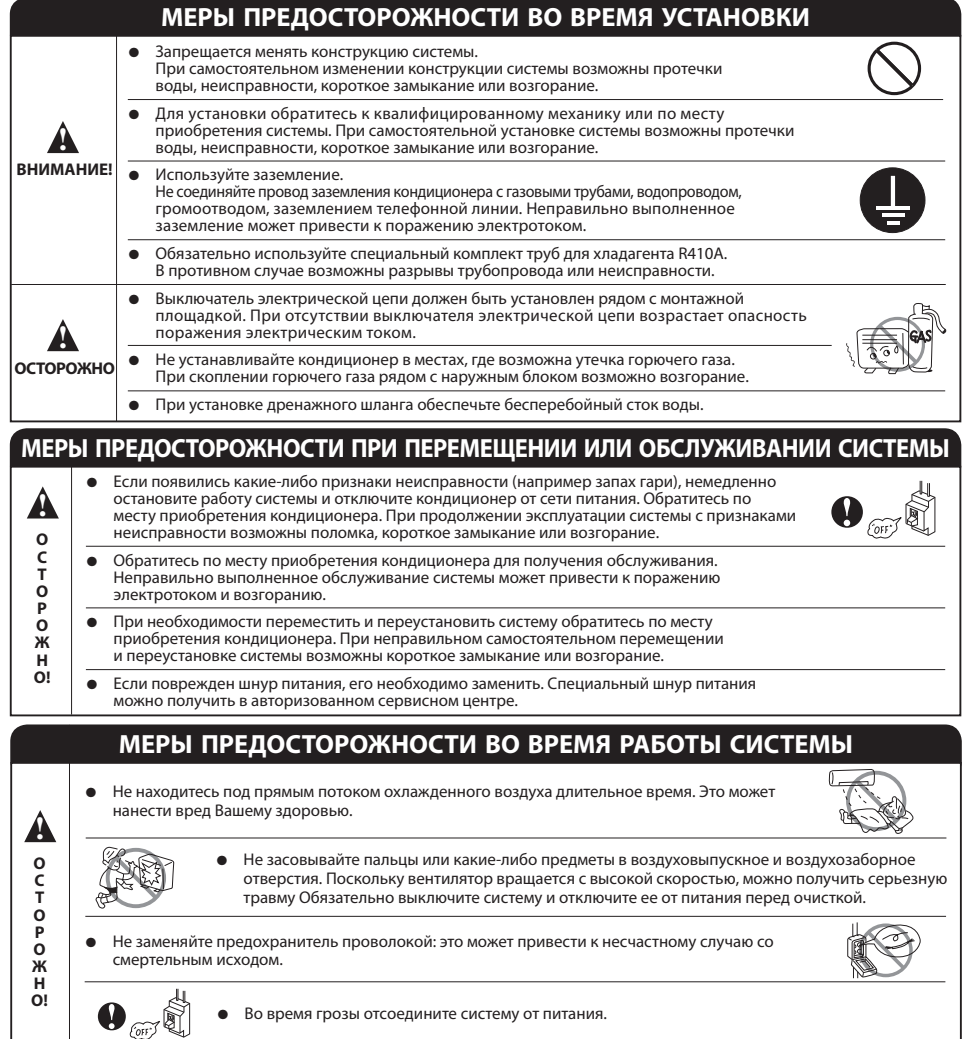

### **МЕРЫ ПРЕДОСТОРОЖНОСТИ ВО ВРЕМЯ РАБОТЫ СИСТЕМЫ**

● Эксплуатация изделия должна проводиться в соответствиями с условиями производителя. Изделие не предназначено для других целей.

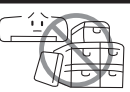

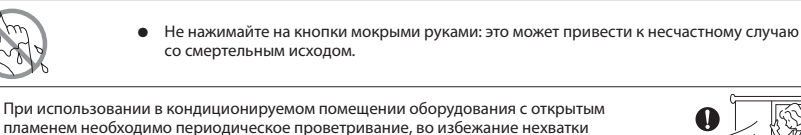

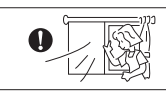

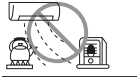

кислорода.

Не направляйте поток холодного воздуха кондиционера на бытовые нагревательные приборы (например, электрочайник, плиту и т.п), так как это может повлиять на их производительность.

Убедитесь, что монтажный кронштейн наружного блока находится в устойчивом, надежном положении и не имеет повреждений. В противном случае наружный блок может упасть, что приведет к возникновению опасной ситуации.

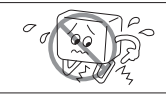

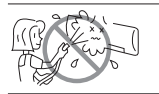

- Во время очистки системы избегайте попадания брызг или воды на блок: это может привести к короткому замыканию.
- Не распыляйте аэрозоли или аэрозольные средства для волос рядом с внутренним блоком. Химические соединения, содержащиеся в них, могут попасть на ребра теплообменного устройства и препятствовать попаданию воды с испарителя в поддон конденсата. Капли воды при этом будут попадать на поперечноточный вентилятор, что приведет к разбрызгиванию воды из внутреннего блока.

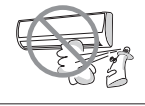

**!**

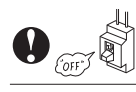

Во время очистки системы выключайте ее с помощью выключателя электрической цепи, поскольку высокоскоростной вентилятор внутри блока может быть опасным.

Выключайте систему с помощью выключателя электрической цепи, если не планируете ее использование в течение длительного времени.

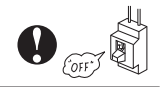

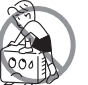

Не становитесь на наружный блок и не кладите на него предметы.

Во избежание попадания воды во внутренний блок не ставьте сосуды с водой (например вазы) на блок. Попадание воды внутрь блока повредит изоляцию и вызовет короткое замыкание.

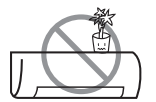

Установка растений непосредственно в поток кондиционированного воздуха может нанести им вред.

- Во время эксплуатации системы при открытых дверях или окнах (при постоянной влажности воздуха в помещении свыше 80 %), а также при установке заслонок воздушного дефлектора вниз или при установке воздушного дефлектора в режим автоматического движения на длительный период времени, вода будет конденсироваться на частях воздушного дефлектора и периодически стекать вниз. Это приведет к попаданию воды на мебель. Поэтому не эксплуатируйте систему при таких условиях в течение длительного времени.
- Если нагрев помещения не соответствует охлаждающей или нагревающей способности системы (например: количество людей в помещении, превышающее расчетное; использование нагревательного оборудования и т.п.), система не сможет поддерживать заданные температурные параметры помещения.
- Настоящее устройство может использоваться детьми или людьми с ограниченными физическими возможностями только под наблюдением соответствующих лиц, которые обеспечат безопасную эксплуатацию устройства.
- Дети должны находиться под присмотром, чтобы исключить игры с устройством.

### **ВНУТРЕННИЙ БЛОК**

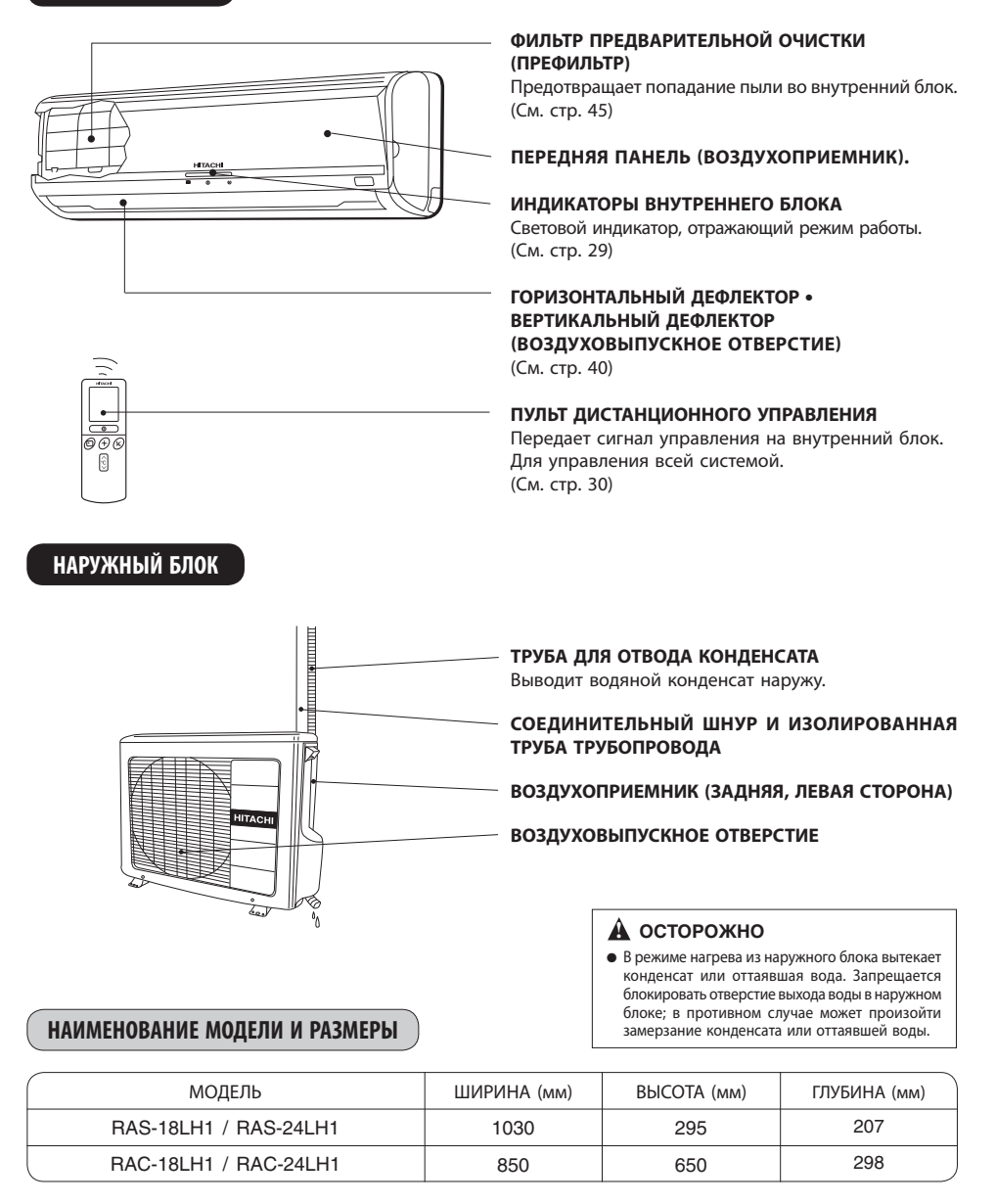

### **ИНДИКАТОРЫ ВНУТРЕННЕГО БЛОКА**

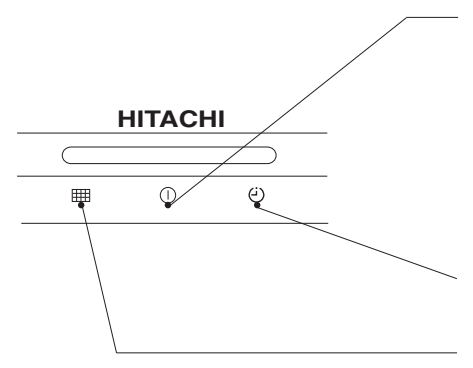

### **ИНДИКАТОР РЕЖИМА РАБОТЫ**

Индикатор горит во время работы системы. ИНДИКАТОР РЕЖИМА РАБОТЫ мигает в следующих случаях работы в режиме нагрева:

- **(1) Во время предварительного нагрева** В течение 2–3 минут после запуска.
- **(2) Во время оттаивания**

 Оттаивание производится в течение 5-10 минут примерно один раз в час при намерзании инея на устройство теплообмена наружного блока.

### **ИНДИКАТОР ТАЙМЕРА**

Этот индикатор горит во время работы таймера.

#### **ЛАМПА ФИЛЬТРА**

Когда прибор работает в общем более чем примерно 100 часов, загорается лампа FILTER (ФИЛЬТР) для индикации того, что настало время очистки фильтра. Лампочка тухнет, когда POWER SWITCH (ПЕРЕКЛЮЧАТЕЛЬ СЕТИ) снова установлен в положения OFF (ВЫКЛ) и ON (ВКЛ).

### **ИНДИКАТОР РЕЖИМА РАБОТЫ**

● На этом рисунке показана передняя панель в открытом виде. См. с. 44 о том, как открыть и закрыть переднюю панель.

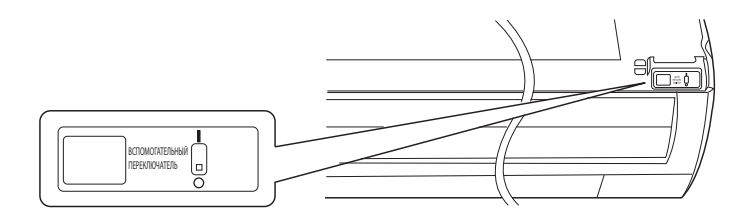

### **ПЕРЕКЛЮЧАТЕЛЬ АВТОСТАРТА**

- В случае внезапного отключения электросети кондиционер включается автоматически в выбранном ранее режиме, когда напряжение в сети восстановится.
- В случае внезапного отключения электросети во время операции ТАЙМЕР, таймер будет переустановлен, а устройство отключится.

### **ПУЛЬТ ДИСТАНЦИОННОГО УПРАВЛЕНИЯ**

Управляет работой внутреннего блока. Диапазон работы пульта - около 7 метров. Диапазон работы может быть меньше, если управление освещением в комнате производится электронным устройством. Внутренний блок может быть закреплен на стене при помощи входящего в комплект поставки монтажного

приспособления. Перед установкой убедитесь, что место установки внутреннего блока обеспечивает возможность управления при помощи пульта дистанционного управления.

 $\overline{t}$ 8:881  $\frac{6}{6}$  $\frac{6}{6}$  $\frac{3}{4}$  $\overline{O}$ 4 X, ંત

**HITACHI**  $\overline{\mathbb{F}}$ ЯA .<br>См.

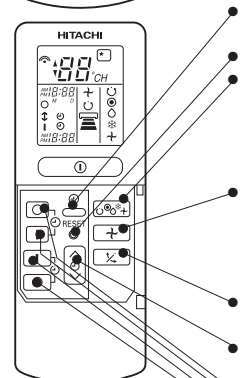

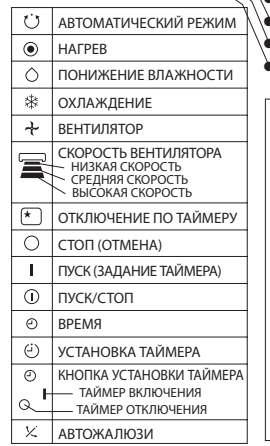

#### ● **Место выхода сигнала управления/значок передачи сигнала**

При управлении внутренним блоком направляйте на него пульт, обращая его к блоку местом выхода сигнала управления

При передаче сигнала управления мигает значок передачи сигнала.

### ● **Экран**

Отображает установленную температуру, время, состояние таймера, режим работы

и интенсивность выбранной циркуляции воздушного потока.

### ● **Кнопка ПУСК/СТОП**

Для запуска системы нажмите эту кнопку. Повторное нажатие приведет к остановке работы системы.

### ● **Кнопка отключения по таймеру**

Кнопка используется для установки таймера отключения.

### ● **Кнопки установки ТЕМПЕРАТУРЫ**

Кнопки используются для увеличения или уменьшения значения установки температуры. (При длительном нажатии значение меняется быстрее.)

#### ● **Кнопка ВРЕМЯ** Кнопка используется для установки и проверки времени и даты.

● **Кнопки RESET (Сброс)**

### ● **Кнопка выбора РЕЖИМА**

Кнопка используется для выбора РЕЖИМА работы. При каждом нажатии режим будет циклично изменяться с  $\circ$  (АВТОМАТИЧЕСКИЙ РЕЖИМ) на • (НАГРЕВ), затем на  $\bigcirc$  (УМЕНЬШЕНИЕ ВЛАЖНОСТИ), затем на  $*$  (ОХЛАЖДЕНИЕ) и затем на (ВЕНТИЛЯТОР).

### ● **Кнопка выбора СКОРОСТИ ВЕНТИЛЯТОРА**

Данный переключатель задает скорость вращения вентилятора. При каждом нажатии данного переключателя интенсивность вращения снижается в последовательности (C) (АВТО)  $\equiv$  (ВЫСОКАЯ) –  $\equiv$  (СРЕДНЯЯ) –  $\equiv$  (НИеКАЯ) (при раАоте В режиме  $\div$  (ВЕНТИЛЯЦИЯ) В

послеЋоВател Сности ■ ВЫСОКАЯ – СРЕДНЯЯ – В НИеКАЯ).

### **Кнопка АВТОЖАЛЮЗИ**

Управление углом горизонтального воздушного дефлектора.

### ● **Управление ТАЙМЕРОМ**

Кнопка используется для установки таймера.

● **Кнопка ТАЙМЕРА ОТКЛЮЧЕНИЯ** Установка времени отключения по таймеру.

**Кнопка ТАЙМЕРА ВКЛЮЧЕНИЯ** Установка времени включения по таймеру.

- **Кнопка ЗАДАНИЯ ТАЙМЕРА** Установка заданий таймера.
- **Кнопка ОТМЕНА** Отмена установки заданий таймера.

### **Меры предосторожности при использовании**

- Не помещайте пульт дистанционного управления:
	- на солнечный свет
	- рядом с нагревательными приборами
- Бережно обращайтесь с пультом дистанционного управления. Не роняйте его на пол и берегите от воздействия воды.
- После остановки работы внутреннего блока для возобновления работы необходимо около 3 минут (или можно отключить и снова включить электропитание, или отсоединить и снова подсоединить шнур питания). Это предусмотрено для защиты устройства и не означает наличие неисправности.
- Если во время работы системы нажать кнопку выбора РЕЖИМА, устройство может прервать работу на 3 минуты. Это предусмотрено для защиты устройства.

В данном режиме устройство автоматически устанавливает робочий режим-НАГРЕВ, ОХЛАЖДЕНИЕ или Сушка в зависимости от начальной температуры в помещении. Выбранный режим работы при изменении температуры в помещении не меняется

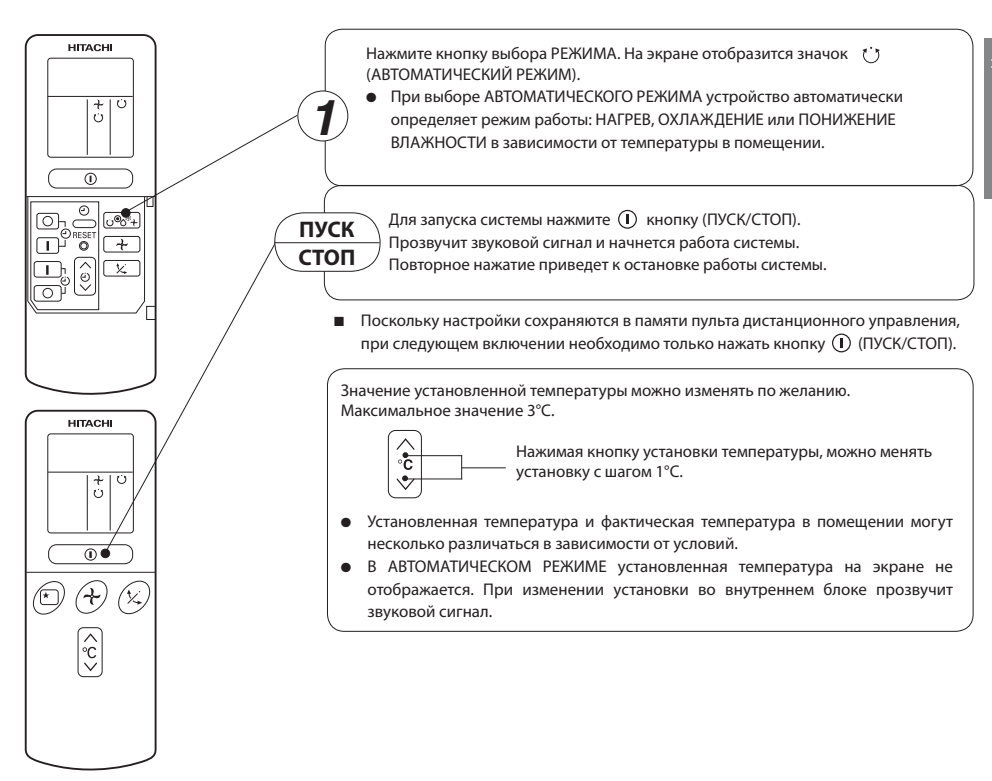

### ■ **УСЛОВИЯ АВТОМАТИЧЕСКОГО РЕЖИМА РАБОТЫ**

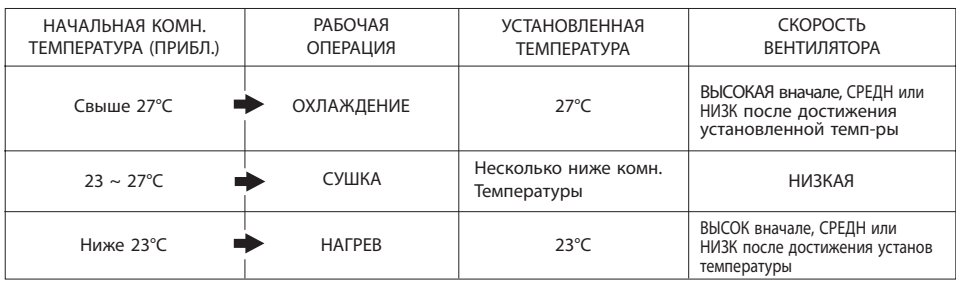

### **РЕЖИМ НАГРЕВА**

- Устройство можно использовать в режиме нагрева, когда наружная температура воздуха ниже 21°C. При излишне высокой температуре (более 21°C), функция нагрева может не работать. Это предусмотрено для защиты устройства.
- Для поддержания надежности работы устройства используйте его, если температура наружного воздуха превышает -10°C.

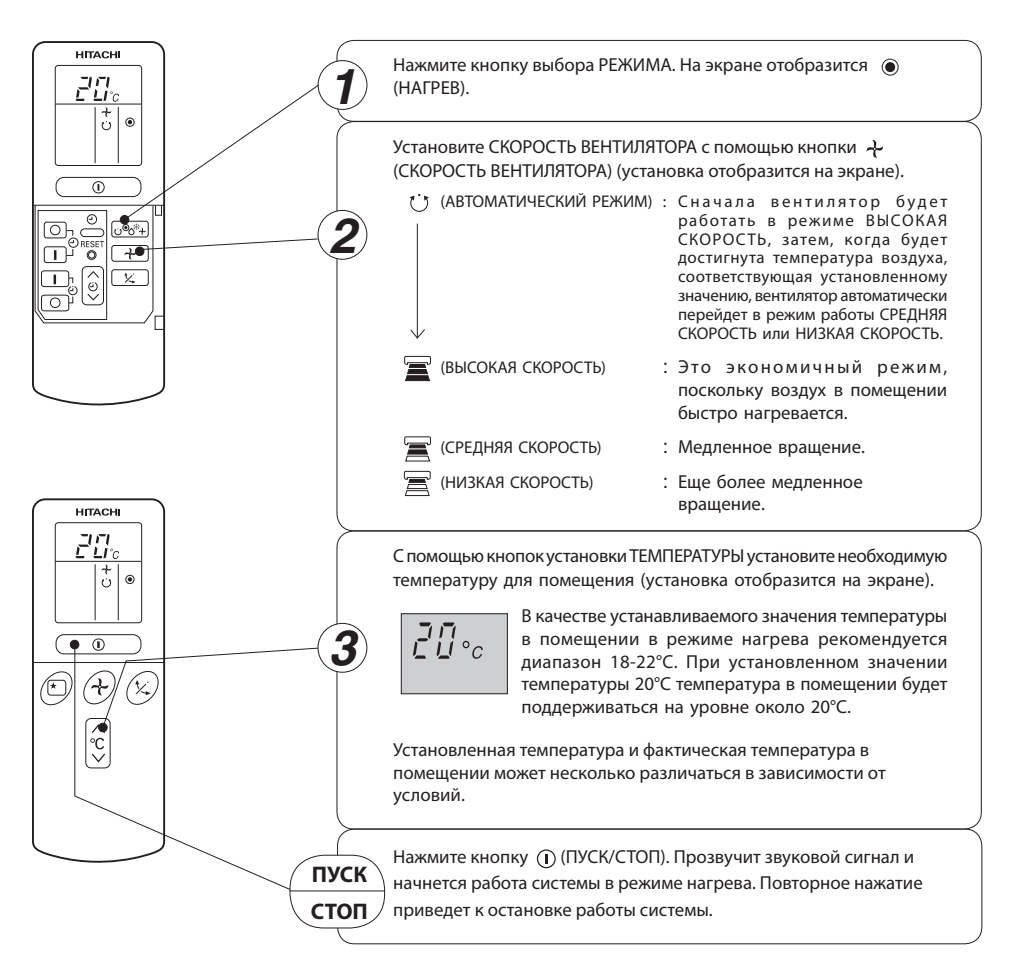

■ Поскольку настройки сохраняются в памяти пульта дистанционного управления, при следующем включении необходимо только нажать кнопку (ПУСК/СТОП).

Устройство можно использовать в режиме понижения влажности, когда температура воздуха в помещении выше 16°C.

Если температура ниже 15°C, работа системы в режиме понижения влажности не производится.

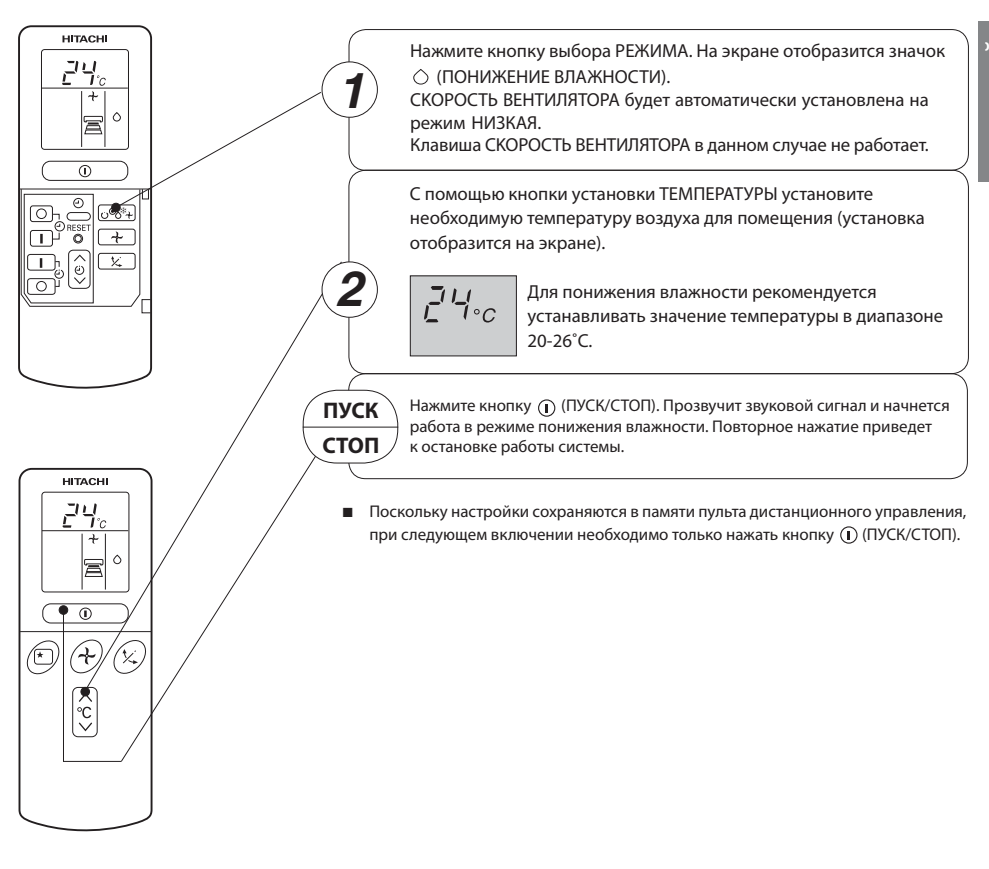

#### **Режим понижения влажности**

Если температура воздуха в помещении выше значения установленной температуры: устройство начнет работу в режиме понижения влажности, понижая температуру воздуха в помещении до установленного значения.

Если температура воздуха в помещении ниже значения установленной температуры: понижение влажности начнет выполнятся в соответствии с несколько более низкими значениями температуры, по сравнению с установленными, вне зависимости от установки температур. После того, как температура воздуха в помещении станет ниже установленных значений, работа кондиционера остановится (прекратится выход воздуха из внутреннего блока).

### **РЕЖИМ ОХЛАЖДЕНИЯ**

Устройство можно использовать в режиме охлаждения, когда наружная температура воздуха 22~ 42°C. Если влажность воздуха в помещении очень высокая (80 %), на воздуховыпускной решетке внутреннего блока может конденсироваться вода.

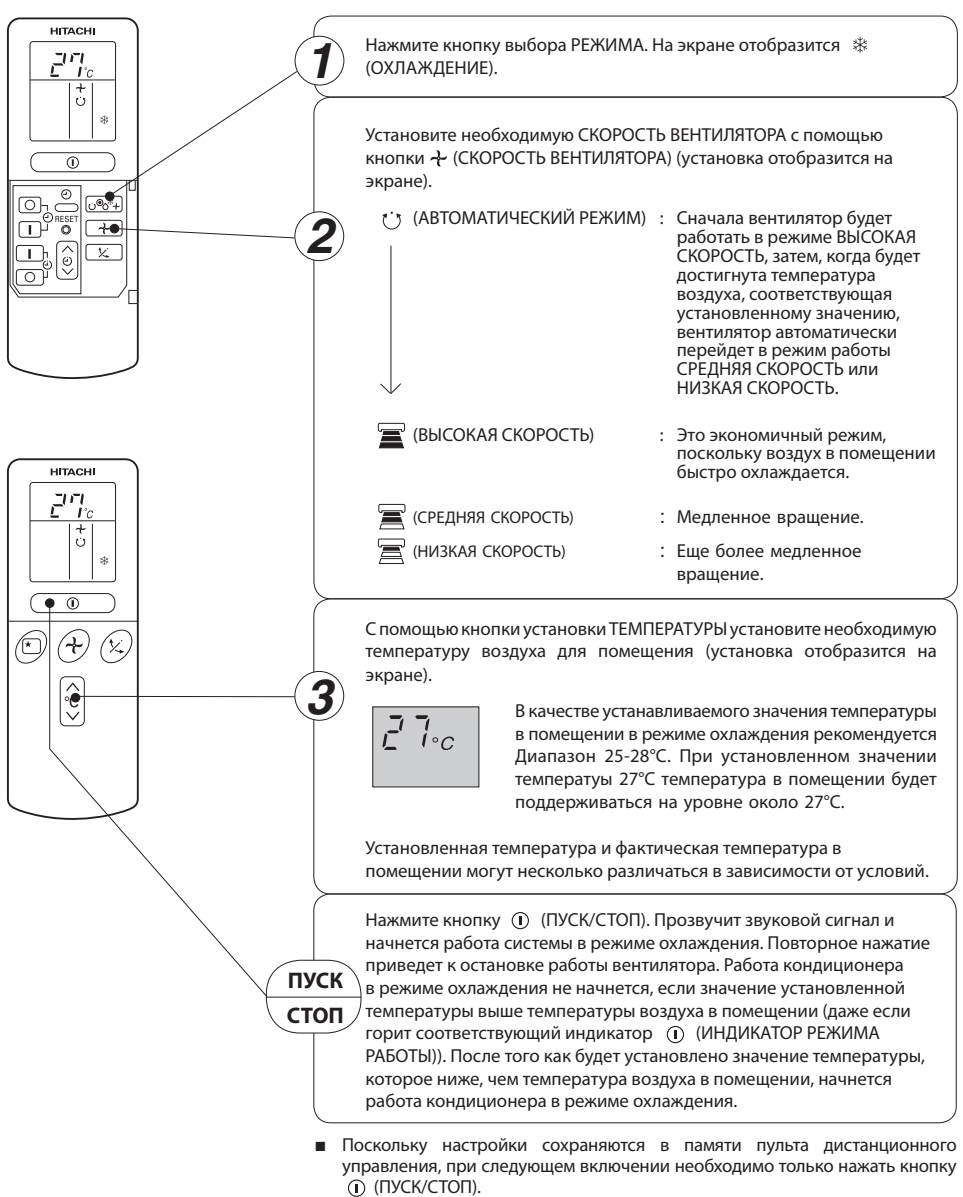

Устройство можно использовать только для циркуляции воздуха. Режимом вентилятора можно

воспользоваться для снижения влажности в помещении, где находится внутренний блок, в конце лета.

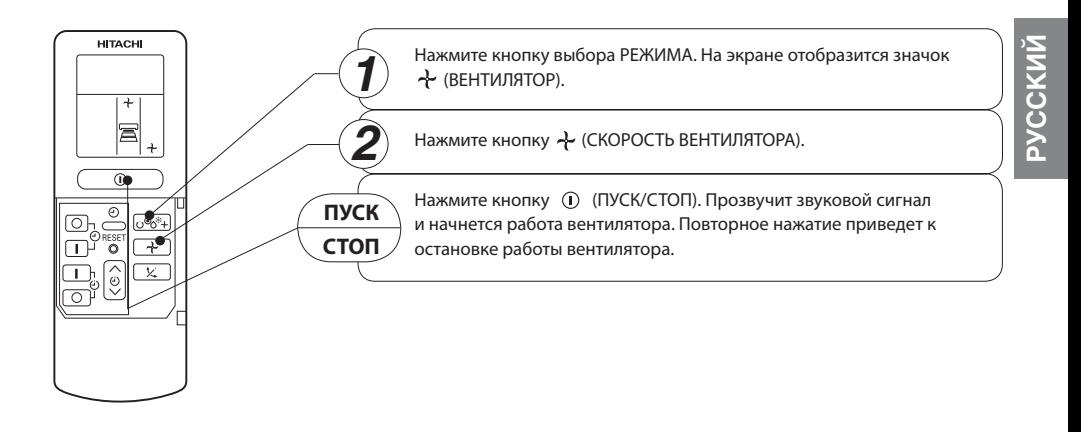

### **СКОРОСТЬ ВЕНТИЛЯТОРА (АВТОМАТИЧЕСКИЙ РЕЖИМ)** ..... Если для вентилятора установлен

АВТОМАТИЧЕСКИЙ РЕЖИМ при

охлаждении/нагреве:

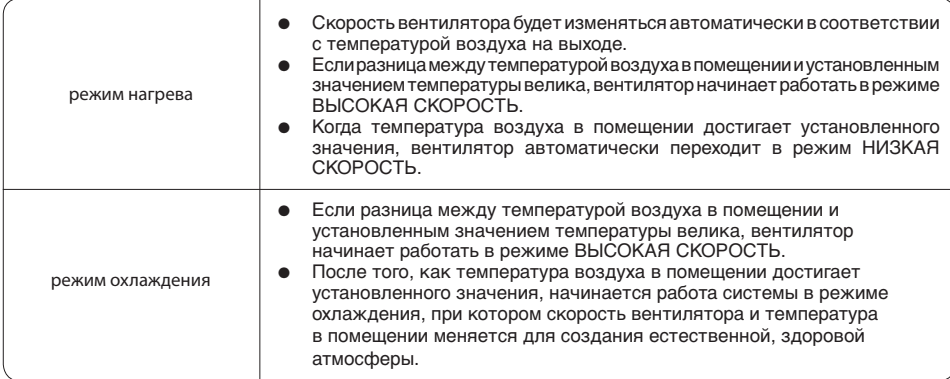

Если время не было установлено, установите время (см. стр. с описанием установки времени). Нажмите кнопку (ТАЙМЕР ПРОДОЛЖИТЕЛЬНОСТИ РАБОТЫ), после чего изображение на экране изменится, как показано на рисунке ниже.

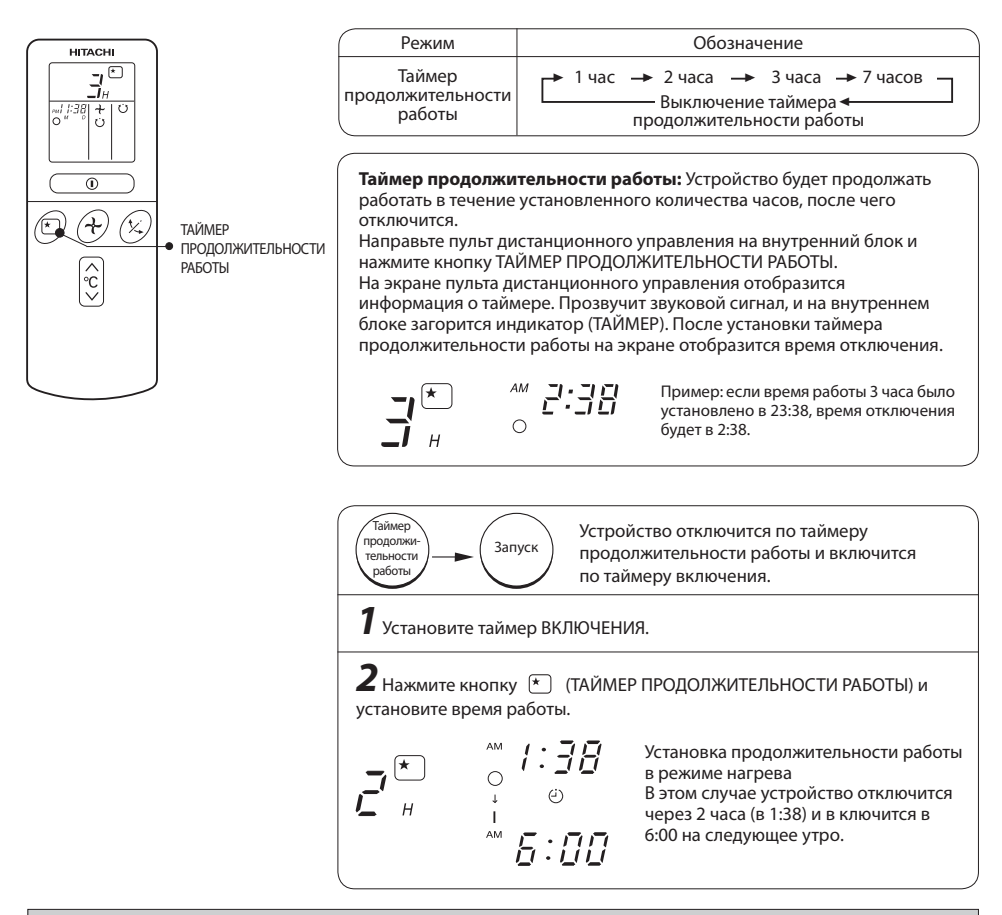

### **Порядок отмены заданий таймера**

Направьте пульт дистанционного управления на внутренний блок и нажмите кнопку  $\odot$ (ОТМЕНА ЗАДАНИЙ ТАЙМЕРА).

Значок  $\Theta$  (ЗАДАНИЕ ТАЙМЕРА УСТАНОВЛЕНО) исчезнет, и прозвучит звуковой сигнал. На панели внутреннего блока погаснет индикатор (4) (ТАЙМЕР).

### **Дополнительные пояснения о таймере продолжительности работы**

СКОРОСТЬ ВЕНТИЛЯТОРА и температура воздуха будут устанавливаться автоматически для обеспечения малошумной работы системы и создания здоровой атмосферы. Таймер задержки отключения можно установить на отключение через 1, 2, 3 или 7 часов. Регулирование СКОРОСТИ ВЕНТИЛЯТОРА и температуры в помещении осуществляется следующим образом.

### Режимы работы с таймером задержки отключения

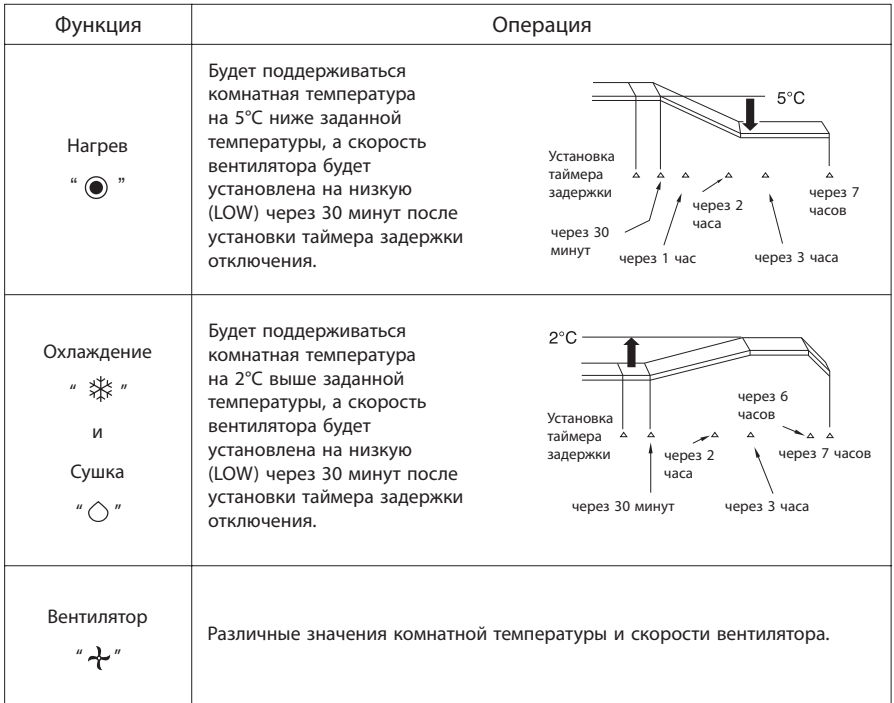

### **ПРИМЕЧАНИЕ**

- Если не установлена дата или текущее время, таймер задержки отключения нельзя установить.
- Если установка таймера задержки отключения произведена после установки таймера выключения, таймера включения/выключения или таймера выключения/включения, таймер задержки отключения получает приоритет перед этими таймерами.
- Во время действия таймера продолжительности работы невозможно установить другой таймер.
- Если по истечении времени таймера продолжительности работы снова нажать кнопку таймера продолжительности работы, он будет снова установлен с прежними настройками.
- Достаточно один раз настроить таймер продолжительности работы.

### **ПОРЯДОК УСТАНОВКИ ТАЙМЕРА**

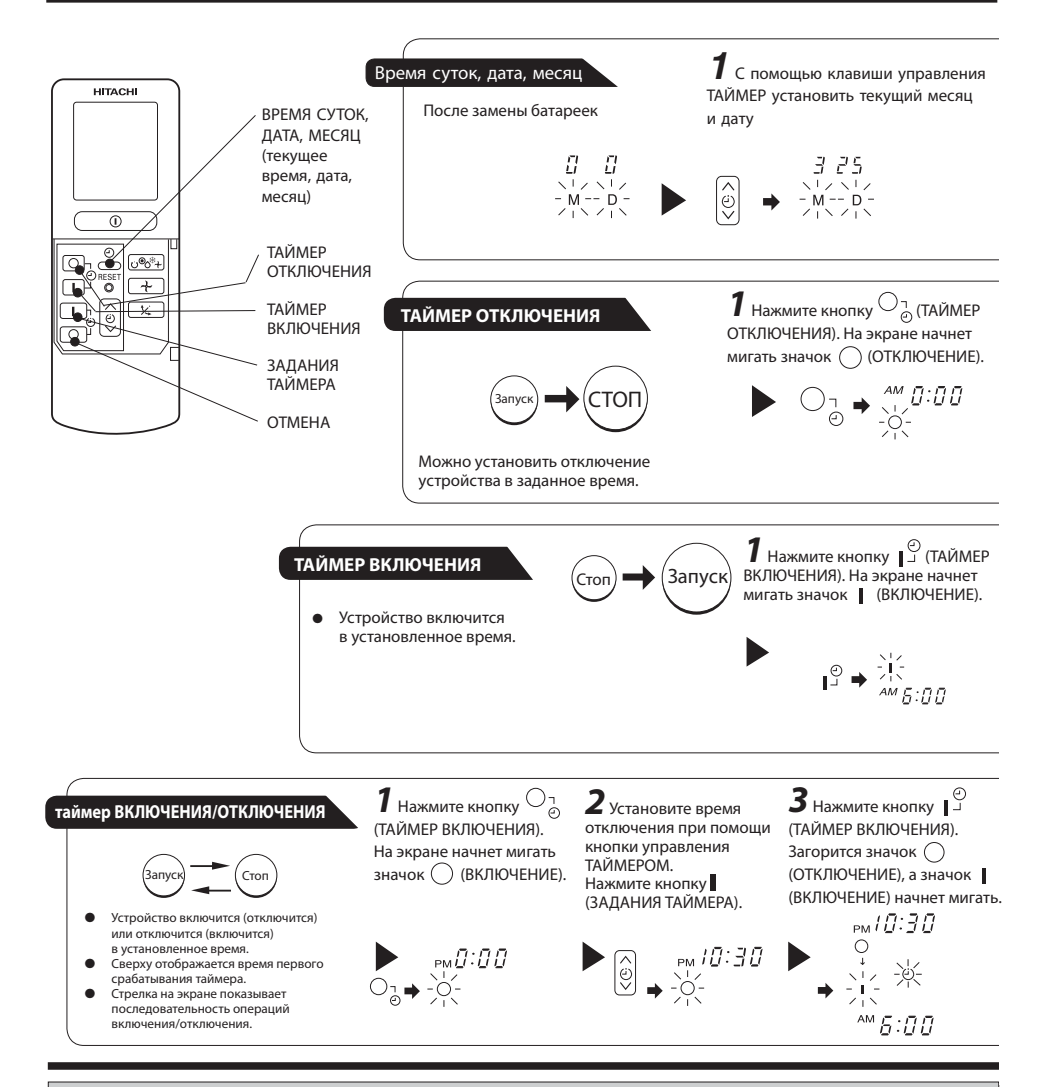

### **Порядок отмены заданий таймера**

Направьте пульт дистанционного управления на внутренний блок и нажмите кнопку  $\,\bigcirc\,$ (ОТМЕНА).

Значок (ЗАДАНИЕ ТАЙМЕРА УСТАНОВЛЕНО) исчезнет, и прозвучит звуковой сигнал. Индикатор (ТАЙМЕР) на панели внутреннего блока погаснет.

### **ПРИМЕЧАНИЕ**

Можно установить только одну из трех функций таймера: таймер ВКЛЮЧЕНИЯ, таймер ОТКЛЮЧЕНИЯ и таймер ВКЛЮЧЕНИЯ/ОТКЛЮЧЕНИЯ.

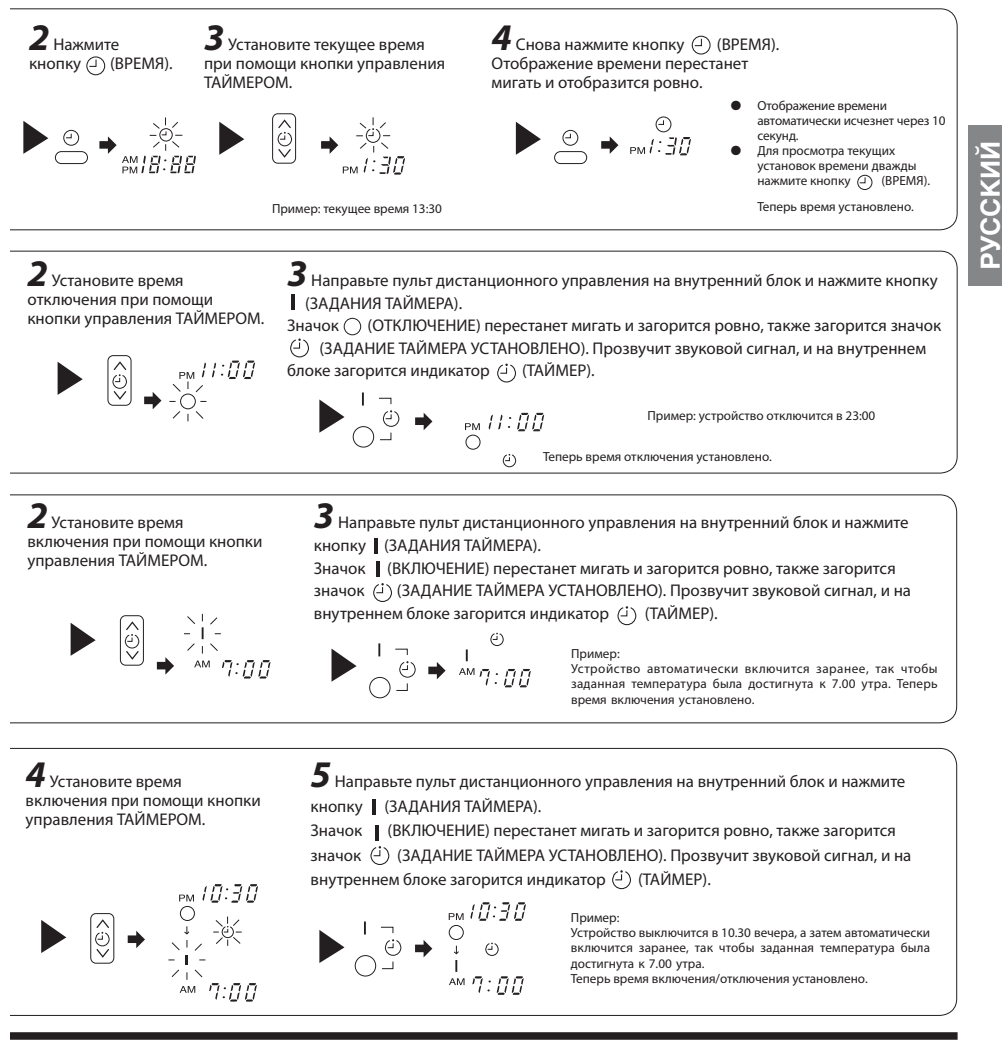

- Таймер можно использовать тремя способами: таймер отключения, таймер включения и таймер включения/ отключения (отключения/включения). Сначала установите время. Используйте отображения времени для справки.
- Поскольку настройки времени сохраняются в памяти пульта дистанционного управления, при следующем включении потребуется только нажать кнопку (ЗАДАНИЯ ТАЙМЕРА).

### **РЕГУЛИРОВКА ДЕФЛЕКТОРОВ ПОТОКА ВОЭДУХА**

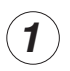

Регулировка потока воздуха от кондиционера в направлении вверх и вниз.

Горизонтальный дефлектор потока воздуха автоматически устанавливается под углом, требуемым для каждого конкретного режима. Кнопка  $\overline{(\times)}$  (АВТОМАТИЧЕСКИЙ ПОВОРОТ) позволяет устанавливать режим постоянного колебания дефлектора вверхвниз, а также устанавливать желаемый угол наклона.

- При однократном нажатии клавиши $\sqrt{\chi}$ (АВТОМАТИЧЕСКИЙ ПОВОРОТ) производится автоматический поворот направления горизонтального дефлектора потока воздуха вверх и вниз. При повторном нажатии клавиши дефлектор останавливается в занимаемом в данный момент положении. До начала поворота дефлектора может пройти несколько секунд (около 6 секунд).
- Диапазон регулирования поворота горизонтального дефлектора потока воздуха показан на рисунке справа.
- По окончании работы устройства, горизонтальный рефлектор воздуха двигается и затем останавливается в положении, при котором выходные отверстия воздуха закрыты.

### **! ОСТОРОЖНО**

● При операции "Охлаждение" не держите горизонтальный рефлектор долго в плавающем состоянии. На нем может образовываться роса и подкапывать.

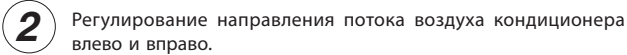

Задействуя вертикальный дефлектор потока воздуха, как показано на рисунке, отрегулировать направление потока воздуха кондиционера влево и вправо.

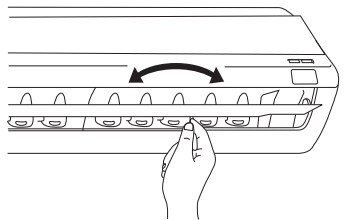

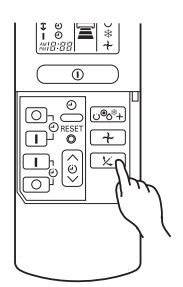

### **ПОРЯДОК ЗАМЕНЫ БАТАРЕЕК В ПУЛЬТЕ ДИСТАНЦИОННОГО УПРАВЛЕНИЯ**

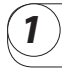

*2*

*1* Снимите крышку отсека, и как показано на рисунке, извлеките старые батарейки. =

Положение батареек должно соответствовать отметкам в отсеке.

Надавите и сдвиньте в направлении стрелки

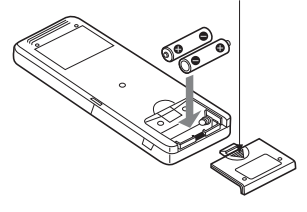

**РУССКИЙ**

### **! ОСТОРОЖНО**

Установите новые батарейки.

- 1. Не устанавливайте одновременно старые и новые батарейки или батарейки различных типов.
- 2. Если Вы не планируете использовать пульт дистанционного управления в течение 2 или 3 месяцев, извлеките батарейки из пульта.

### **Комфортная комнатная температура Повесьте занавески или жалюзи**

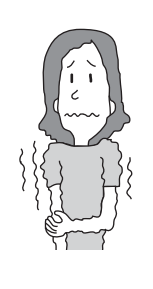

**! Внимание!** Холодный воздух может причинить вред здоровью, а работа кондиционера в таком режиме ведет к напрасному расходу электроэнергии.

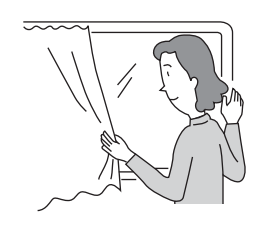

Можно уменьшить количество тепла, поступающего в помещение через окна.

### **! Осторожно**

Не закрывайте помещение на длительный срок. Время от времени необходимо открывать дверь и окна для проветривания.

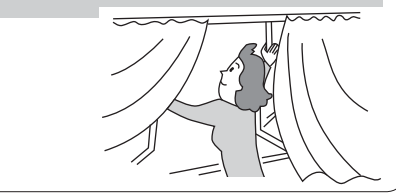

### **Не забывайте очищать воздушный фильтр Установите комфортную температуру**

Воздушный фильтр, забитый пылью, сократит объем выходящего воздуха и эффективность охлаждения. Во избежание напрасного расхода электроэнергии производите очистку фильтра каждые 2 недели.

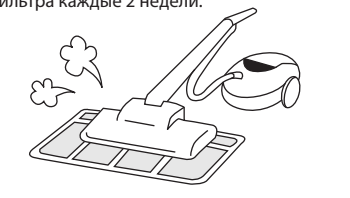

### **Вентиляция Эффективное использование таймера**

Пользуйтесь ночью таймером ВКЛЮЧЕНИЯ и ОТКЛЮЧЕНИЯ, совмещая его настройки с временем утреннего пробуждения. Это позволит Вам ощутить преимущества комфортной комнатной температуры. Используйте таймер эффективно.

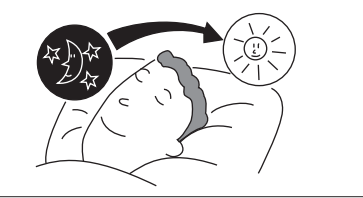

# **для младенцев и детей**

При использовании системы для грудного ребенка, детей и пожилых людей обратите внимание на температуру воздуха в комнате и направление воздушного потока.

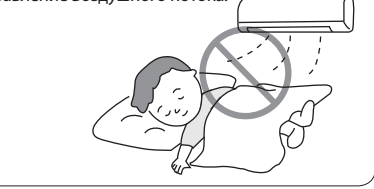

### **Кондиционер воздуха и источник тепла в помещении**

### **! Осторожно**

Если нагрев помещения не соответствует охлаждающей способности кондиционера воздуха (например: количество людей в помещении, превышающее расчетное; использование нагревательного оборудования и т.п.), система не сможет поддерживать заданные температурные параметры помещения.

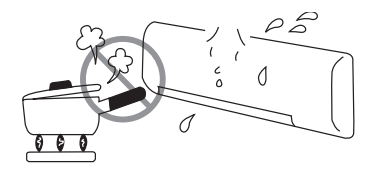

# **РУССКИЙ**

### **Длительный перерыв в работе**

Еcли внутренний блок не планируется использовать в течение дительного периода времени, отключите устройство от электросети. Если электропитание подается, внутренний блок продолжает потреблять около 8 Вт, так как работает цепь управления, даже если он находится в режиме ОТКЛЮЧЕНИЯ.

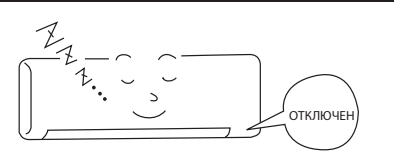

### **Во время грозы**

### **! Внимание!**

Для защиты всей системы во время грозы остновите работу системы и вытащите штепсель из розетки электропитания.

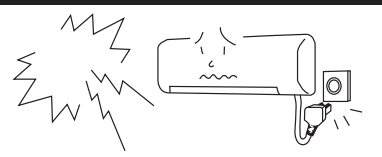

### **Помехи от работы электроприборов**

### **! Осторожно**

Чтобы избежать помех от шума, установите внутренний блок и пульт дистанционного управления на расстоянии не менее 1 м от электроприборов.

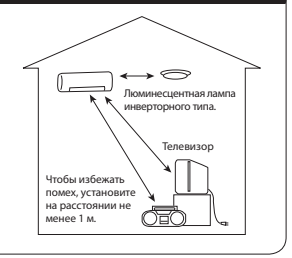

### **Действующая производственная линия**

Hастоящее положение действительно только для оборудования приобретаемого на территории Российской федерации.

"В соответствии со статьей 5.2 "Закона о защите прав потребителей" для условий эксплуатации в Российской федерации на бытовой кондиционер устанавливается 7-летний срок службы с момента изготовления изделия. Учитывая высокое качество, надежность и высокую степень безопасности продукции <Hitachi>, фактический срок эксплуатации, может значительно превышать официальный.

Настоящий срок службы распространяется на те элементы изделия, которые необходимы для его нормального функционирования при выполнении следующих условий:

- Изделие смонтировано надлежащим образом сертифицированной фирмой и используется в соответствии с инструкцией по эксплуатации и монтажу.
- $\bullet$  Ремонт и ежегодное техническое обслуживание осуществляется в организации производившей монтаж данного оборудования.

### **УСТАНОВКА ВОЗДУХООЧИСТИТЕЛЬНЫХ ФИЛЬТРОВ**

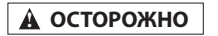

Если зажглась лампочка индикатора фильтра, это означает, что необходимо произвести его чистку и уход. Перед этим требуется выключить прибор и отключить его от сети питания.

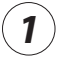

#### **Откройте переднюю панель.**

● Подтяните лицевую панель, держа её двумя руками по двум сторонам.

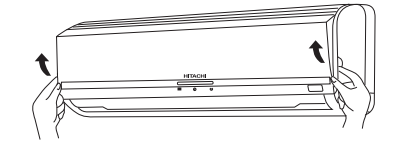

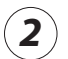

*3*

#### **Выньте префильтр**.

• Потяните наверх для разжима держателей и выньте префильтр.

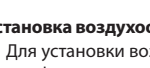

#### **Установка воздухоочистительных фильтров в фильтр.**

Для установки воздухоочистительного фильтра в каркас фильтра нажмите на него с обеих сторон и отпустите, как только вставите его в каркас.

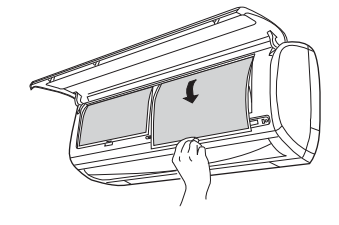

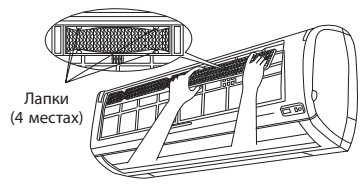

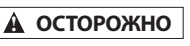

Не сгибайте воздухоочистительные фильтры во избежание их повреждения.

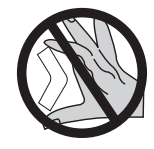

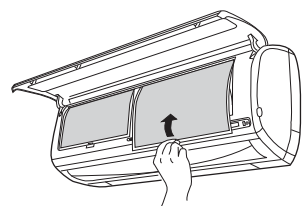

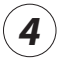

### **Установите префильтры.**

- При установке префильтров убедитесь, что надпись FRONT находится сперед
- После установки префильтров надавите на переднюю панель в местах, указанных стрелками на рисунке, и закройте ее.

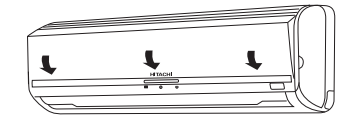

### **ПРИМЕЧАНИЕ:**

- Для замены воздухоочистительных фильтров следуйте описанию выше.
- При использовании очистительных фильтров уровень и скорость охлаждения воздуха уменьшаются. В этом случае переключите скорость подачи воздуха на режим HIGH.
- Воздухоочистительные фильтры можно чистить с помощью пылесоса или мыть водой и снова использовать (до 20 раз). Тип модели фильтра SPX-СFH18. Используйте этот номер для заказа новых фильтров в случае их замены.
- Не включайте кондиционер без фильтра. При проникновении пыли в кондиционер может произойти повреждение.

*1*

*2*

*3*

### **! ОСТОРОЖНО**

Если зажглась лампочка индикатора фильтра, это означает, что необходимо произвести его чистку и уход. Перед этим требуется выключить прибор и отключить его от сети питания.

### **1. ФИЛЬТР ПРЕДВАРИТЕЛЬНОЙ ОЧИСТКИ (ПРЕФИЛЬТР)**

Обязательно чистите префильтр, так как он собирает пыль внутри комнаты. В случае забивания пыли в префильтр скорость подачи воздуха и уровень охлаждения уменьшаются. Кроме того, устройство может работать довольно шумно. Для очистки префильтра следуйте описанию ниже.

### ПОСЛЕДОВАТЕЛЬНОСТЬ ДЕЙСТВИЙ

- Откройте переднюю панель и выньте префильтр.
- Аккуратно поднимите и выньте воздухоочистительный фильтр из каркаса префильтра.

помощью пылесоса очистите префильтр и воздухоочистительный фильтр от пыли. Если пыли слишком много, сполосните префильтр под струей воды и аккуратно потрите мягкой щеткой. Высушите фильтры в тени.

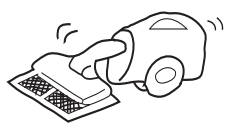

- Вставьте воздухоочистительный фильтр в каркас. Убедитесь, что надпись FRONT находится спереди и вставьте его на место.
- После установки префильтров надавите на переднюю панель в местах, указанных стрелками на рисунке, и закройте ее.

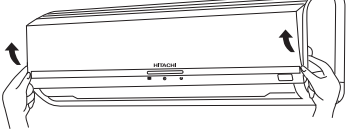

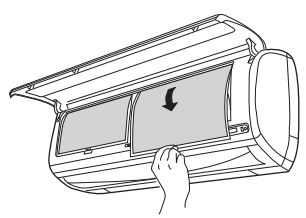

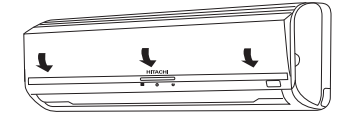

### **ПРИМЕЧАНИЕ:**

● Воздухоочистительные фильтры необходимо чистить каждый месяц или чаще при явных загрязнениях. Если не произвести чистку вовремя, можно повредить очистительные функции фильтра. Для более эффективной работы устройства рекомендуется менять фильтр раз в год в зависимости от технических требований устройства.

### **! ОСТОРОЖНО**

- Не мойте горячей водой с температурой выше 40°С. Это может вызвать усадку фильтра.
- После мытья стряхните влагу полностью и высушите в тени; не подвергайте воздействию прямых солнечных лучей. Это может вызвать усадку.
- Не используйте моющие средства при очистке фильтров, так как они могут повредить электростатические свойства фильтра.

### **2. Моющаяся передняя панель**

- Снимите переднюю панель и вымойте ее чистой водой. Используйте мягкую губку. После использования нейтрального моющего средства тщательно промойте панель чистой водой.
- Если передняя панель не снята, протрите ее мягкой сухой тканью. Протрите пульт дистанционного управления мягкой сухой тканью.
- Протрите насухо. Если вода останется на индикаторах или приемнике сигналов управления, могут возникнуть затруднения.

Порядок снятия передней панели. Обязательно удерживайте переднюю панель обеими руками при снятии и установке.

Порядок снятия передней панели

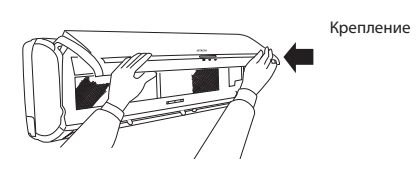

● После того, как полностью откроете переднюю панель обеими руками, надавите на правую сторону, чтобы освободить крепление, затем, слегка прикрыв панель, вытащите ее на себя.

Порядок установки передней панели

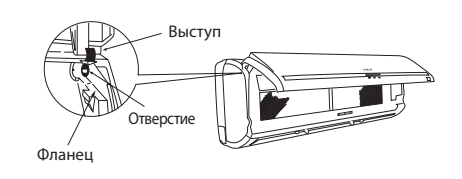

● Установите выступы левого и правого крепления во **фланцы** блока и надежно вставьте выступы в отверстия.

### **! ОСТОРОЖНО**

- Во время очистки системы избегайте попадания брызг или воды на блок: это может привести к короткому замыканию.
- Не используйте горячую воду (свыше 40°C), бензин, газолин, кислоту, растворители или щетки. Эти средства могут повредить пластиковую поверхность и покрытие.

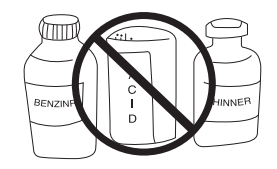

Очистка и техническое обслуживание должны производиться только квалифицированными механиками. Выключите систему и отключите ее от питания перед очисткой.

### **3. ТЕХНИЧЕСКОЕ ОБСЛУЖИВАНИЕ ПЕРЕД ДЛИТЕЛЬНЫМ ПРОСТОЕМ**

- Перед длительным простоем следует отключить кондиционер на половину дня, установив рабочий режим (ОХЛАЖДЕНИЕ), температуру 32°С и скорость вентилятора (ВЫСОК), выбрав для этого хороший погодный день, чтобы полностью просушить кондиционер.
- Отсоединиите систему от электропитания.

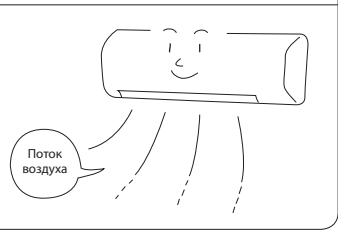

### **РЕГУЛЯРНЫЙ ОСМОТР**

**! ОСТОРОЖНО**

СЛЕДУЮЩИЕ ВОПРОСЫ ДОЛЖНЫ КОНТРОЛИРОВАТЬСЯ КВАЛИФИЦИРОВАННЫМИ МЕХАНИКАМИ РАЗ В ПОЛГОДА ИЛИ РАЗ В ГОД. ОБРАТИТЕСЬ ПО МЕСТУ ПРИОБРЕТЕНИЯ СИСТЕМЫ ИЛИ В СЕРВИСНУЮ МАСТЕРСКУЮ.

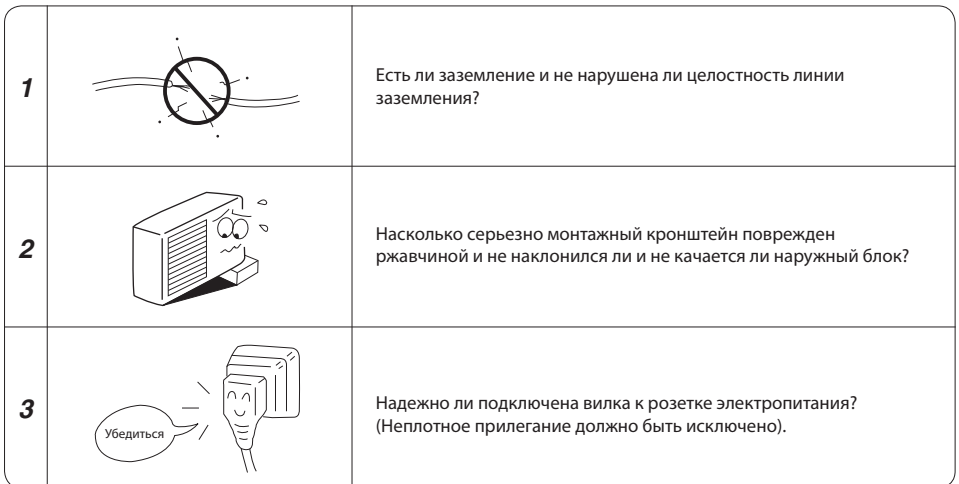

### **ОБРАЩАЯСЬ ЗА УСЛУГАМИ ПО ОБСЛУЖИВАНИЮ, НЕОБХОДИМО ЗНАТЬ ОТВЕТЫ НА СЛЕДУЮЩИЕ ВОПРОСЫ.**

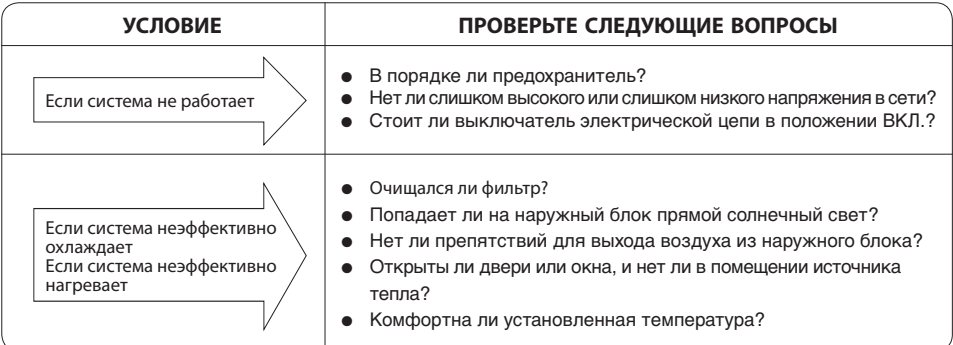

### **Примечания**

- При тихой работе или при остановке работы может возникнуть следующее явление, не являющееся признаком неисправности.
	- (1) Легкий шум при протекании хладагента в трубопроводе конндиционера.
	- (2) Легкий шум трения в корпусе вентилятора, если он был охлажден, и затем быстро нагрелся при остановке работы.
- От комнатного кондиционера воздуха может исходить запах, поскольку в нем задерживаются различные запахи от дыма, пищи, косметики и т.п. Поэтому воздушный фильтр и испаритель необходимо регулярно очищать, чтобы уменьшить запах.
- Незамедлительно обратитесь по месту приобретения кондиционера, если кондиционер воздуха не работает нормально после проведенной проверки, как указано выше. Сообщите наименование модели системы, номер изделия и дату установки. Также сообщите о характере неисправности.
- Электропитание должно соответствовать указанным параметрам. В противном случае система будет неисправна или не сможет работать с указанной производительностью.

### **Примечание:**

При включении оборудования возможно некоторое изменение яркости освещения, особенно при тусклом освещении. Это явление не имеет последствий.

Необходимо соблюдать требования местной энергоснабжающей компании.

### **Примечание**

Не используйте комнатный кондиционер воздуха в режиме охлаждения, если температура наружного воздуха ниже 21°C (70°F).

Рекомендованные максимальные и минимальные температуры горячей и холодной сторон:

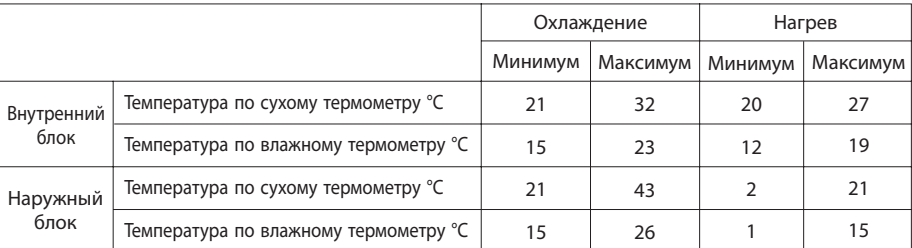

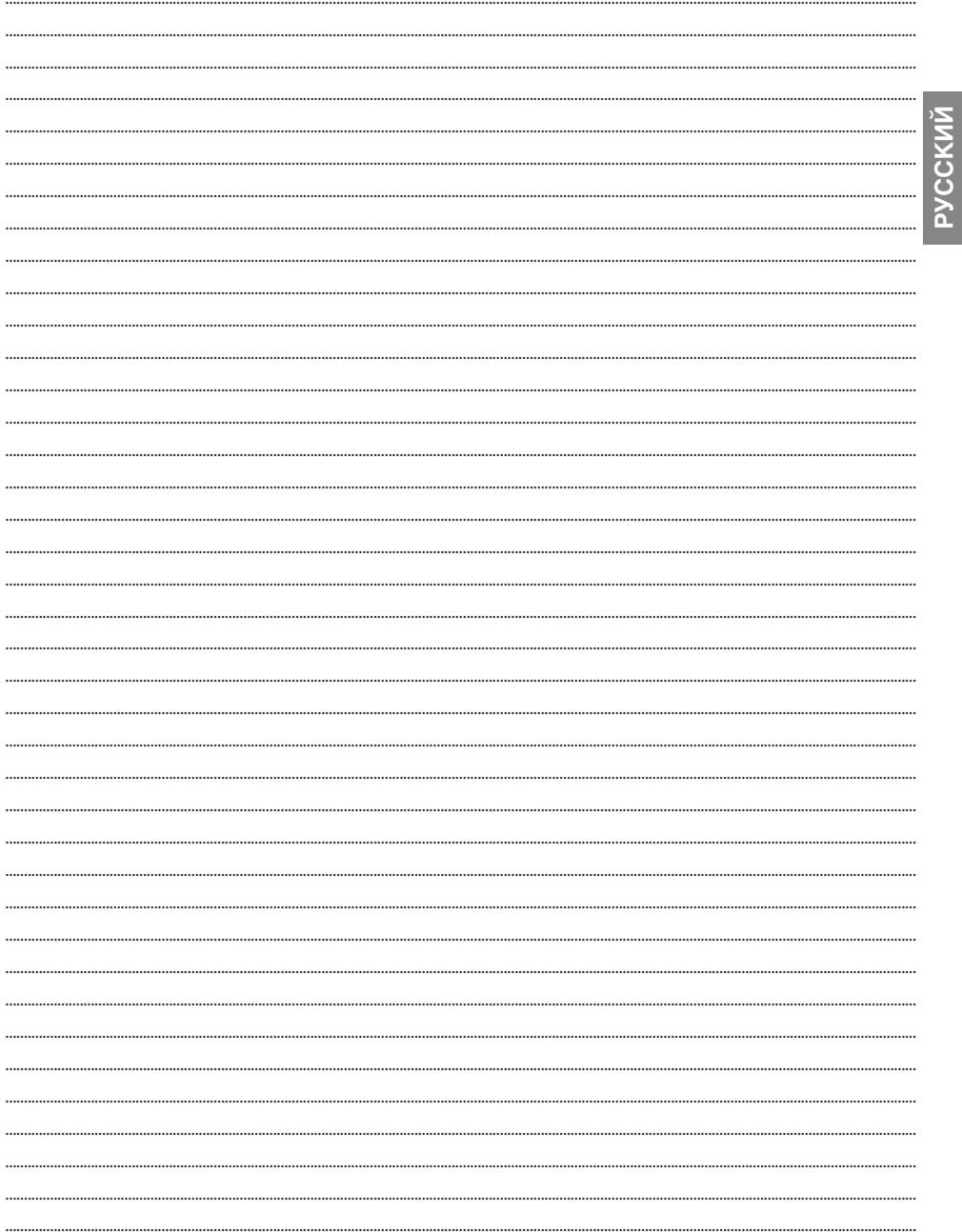

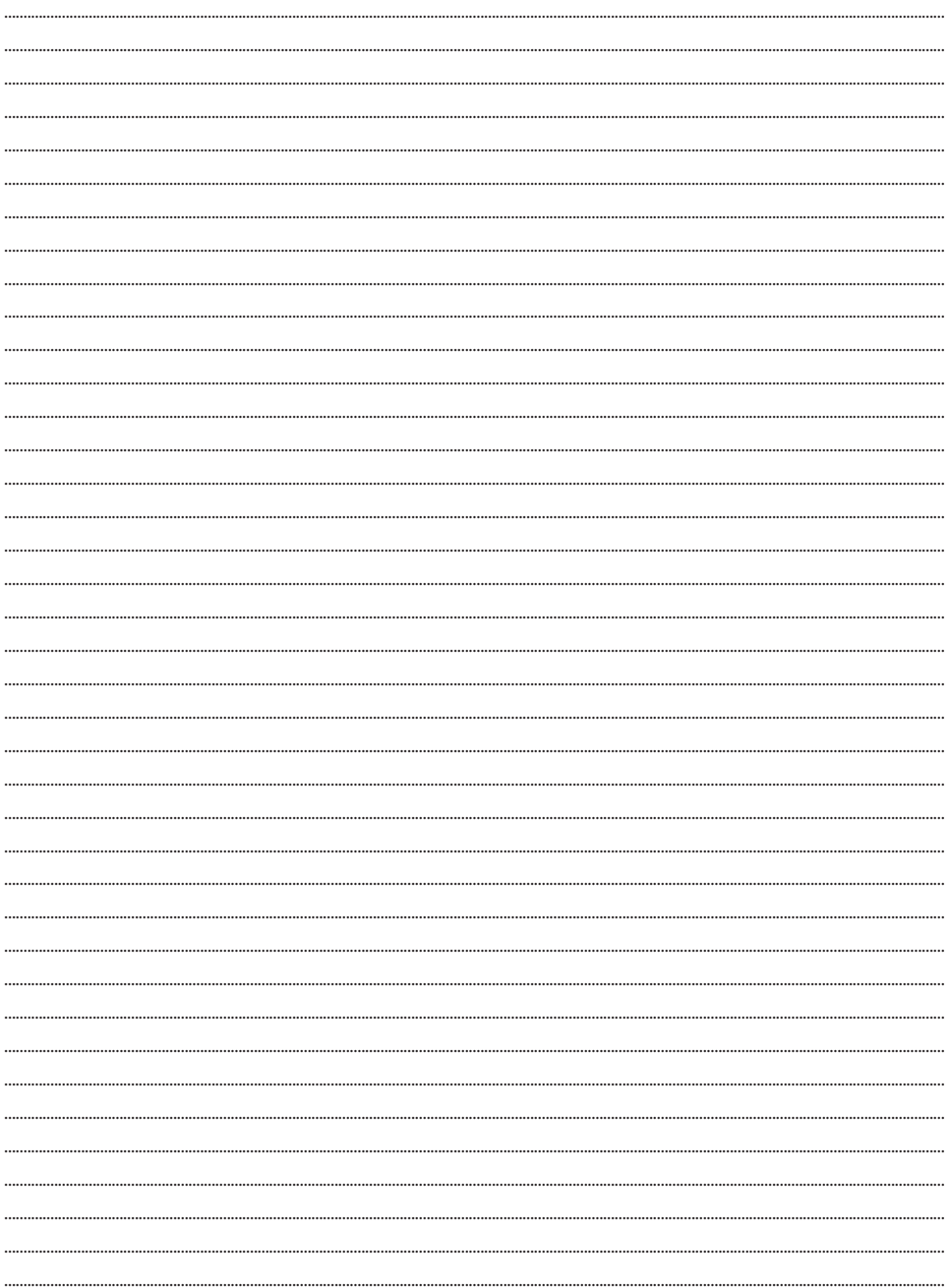

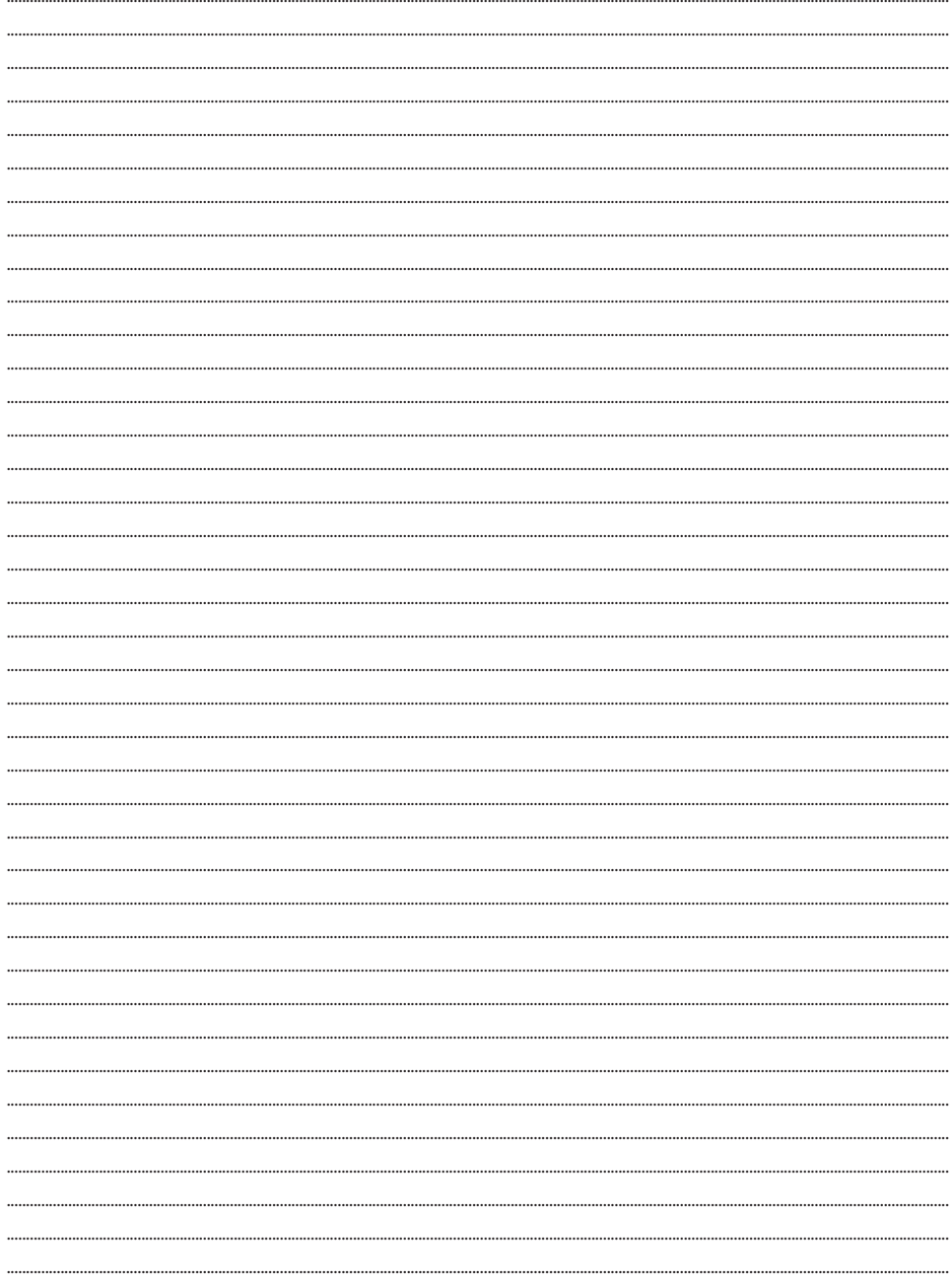